## QUIET ZONE ESTABLISHMENT PROCESS

This chart denotes the primary steps required to create a quiet zone in Fort Worth, Texas

The amount of time required to establish a Quiet Zone will vary. Expect 1-3 years to complete a project, depending on existing conditions at the crossing(s) in the proposed quiet zone.

Document Date: 02/27/06

City of Fort Worth
Transportation & Public Works
Russ Wiles 817-392-7978

Email: Russell.Wiles@fortworthgov.org

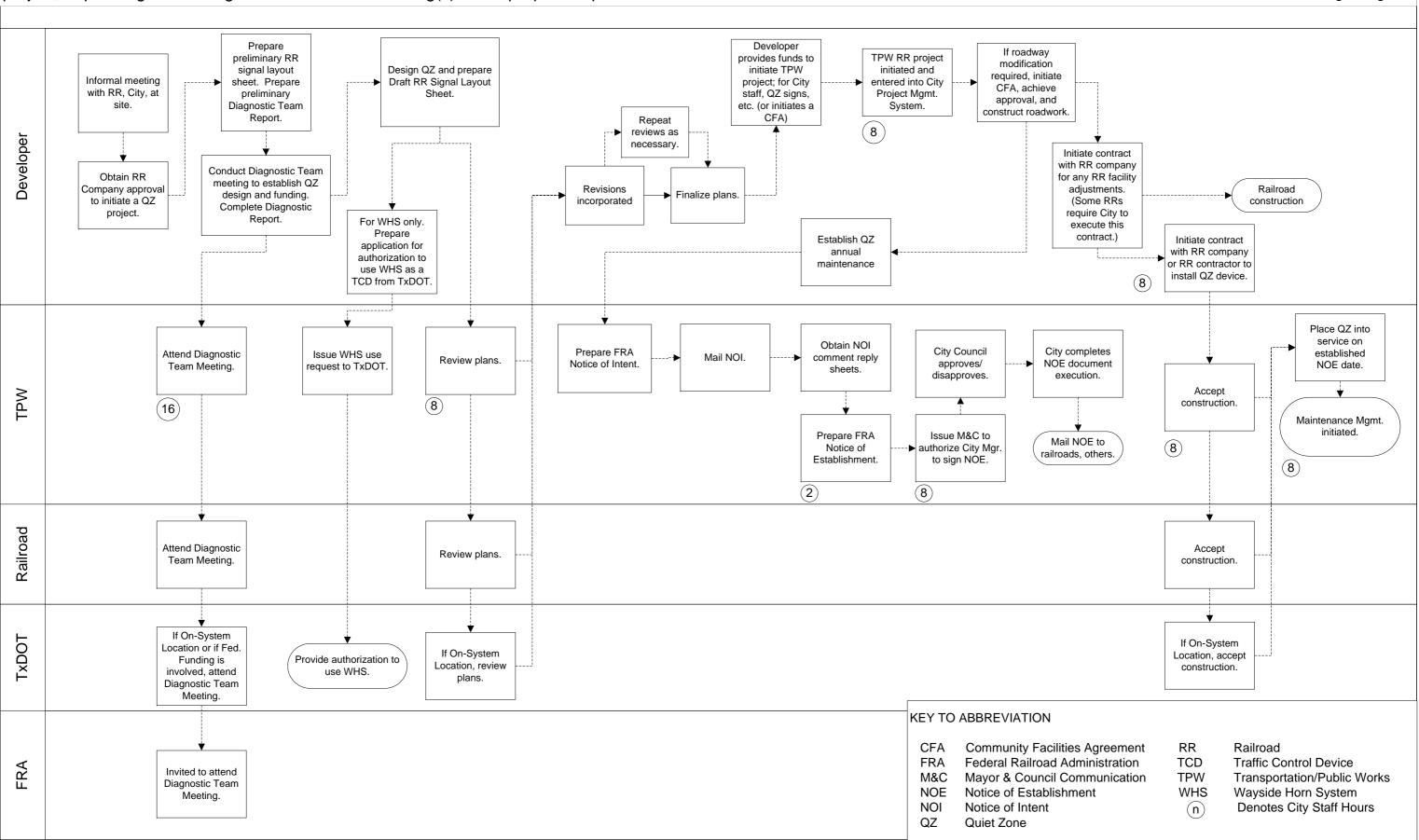